# DevTest Solutions 10: Foundations 200 Dynamic Lab

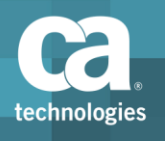

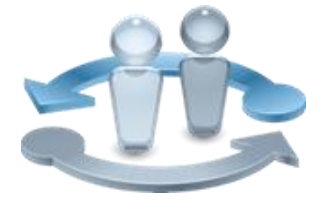

### Course Overview

The *DevTest Solutions 10: Foundations 200 Dynamic Lab* course teaches students the foundational concepts common across the DevTest Solutions products: CA Service Virtualization and CA Application Test. Course instruction is web-based and consists of 3.5 hours of SELF-DIRECTED learning including lab activities.

#### **PRODUCT RELEASE**

DevTest Solutions 10

### **COURSE TYPE, LENGTH & CODE**

- Dynamic Lab
- Three and a half (3.5) Hours
- 88SVV2030S

#### **PREREQUISITES**

- General understanding of the software development lifecycle
- Familiarity with manual and automated testing processes
- General understanding of web services

#### **WHO SHOULD ATTEND**

- Application Developer
- Application Analyst/Architect
- **Quality Assurance Engineer**
- Business Analyst

### What You Will Learn

- **EXTENTIFY And access DevTest Solutions development and deployment** components in a typical distributed DevTest Solutions installation
- Identify the role and differences between DevTest Workstation and DevTest Portal
- Create and manage projects in DevTest Workstation and DevTest Portal
- Configure data sets, filters, assertions, log messages and documentation
- Execute workflow models in the Interactive Test Run (ITR) tool
- **EX Configure properties in place of hardcoding data**
- Use config files to set properties for communicating with the system under test
- Use MAR files to share files and import files into DevTest Workstation and DevTest Portal

### For Managers

DevTest Solutions provides a complete and collaborative platform to optimize the entire application development lifecycle for faster delivery to market, lower costs for application development systems and environments, and higher quality applications for end users.

The *DevTest Solutions 10: Foundations 200 Dynamic Lab* course benefits all members of an application delivery organization who will utilize or manage any aspect of product testing or development incorporating DevTest Solutions.

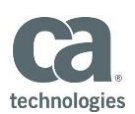

### **RECOMMENDED NEXT COURSES**

- **CA Service Virtualization 10:** Foundations 200 Dynamic Lab; Course Code 88SVV2031S; Six and a Half (6.5) Hours
- CA Application Test 10: Foundations 200 Dynamic Lab; Course Code 88APP2003S; Six (6) Hours

## Course Agenda

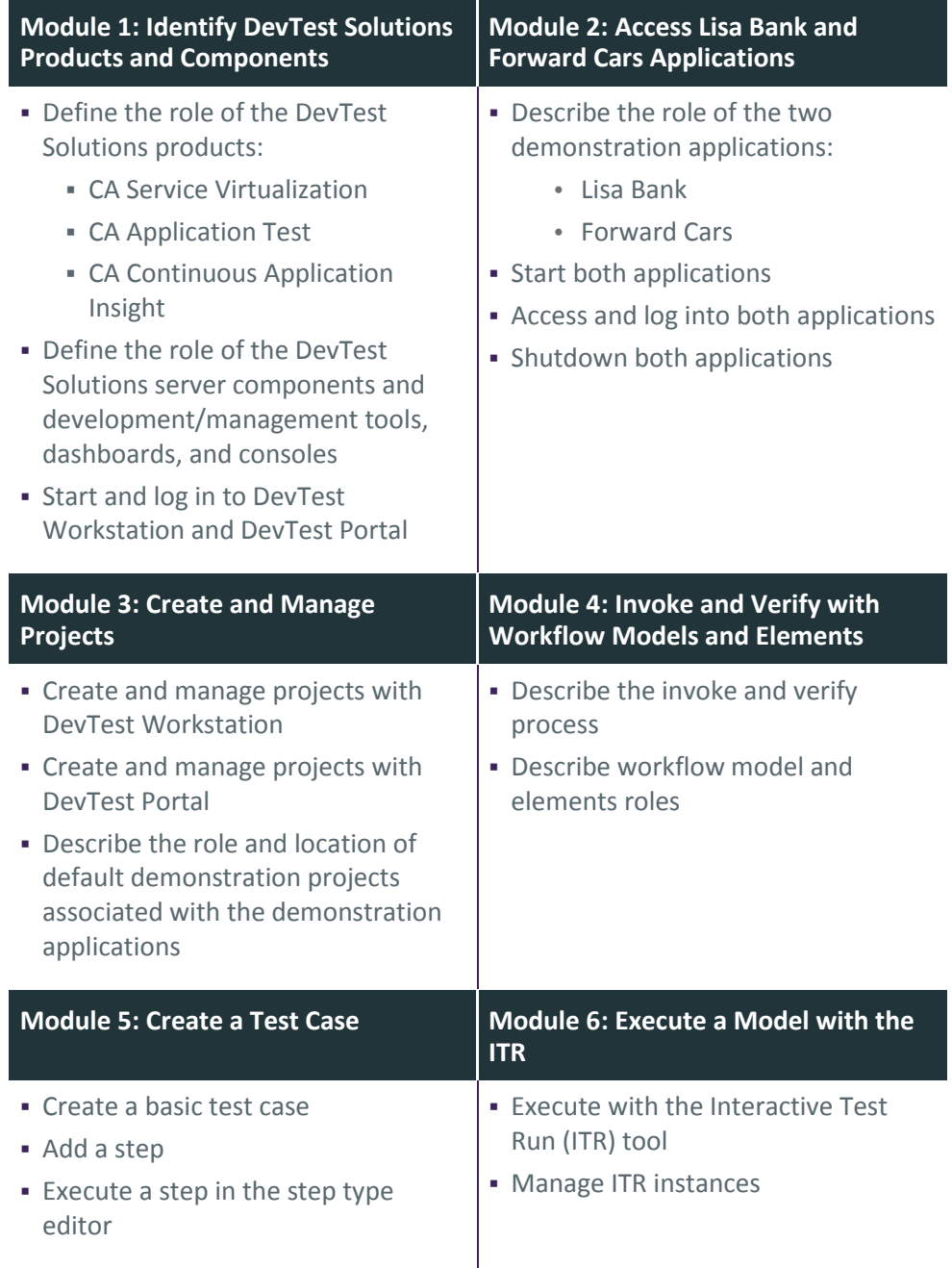

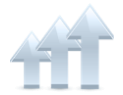

Visit **www.ca.com/education** to explore the many course offerings, training options, and education solutions available to meet your skill development needs, budget, and travel requirements.

Copyright © 2018 CA. All rights reserved. All trademarks, trade names, service marks and logos referenced herein belong to their respective companies.

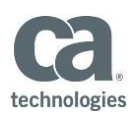

# Course Agenda (cont'd)

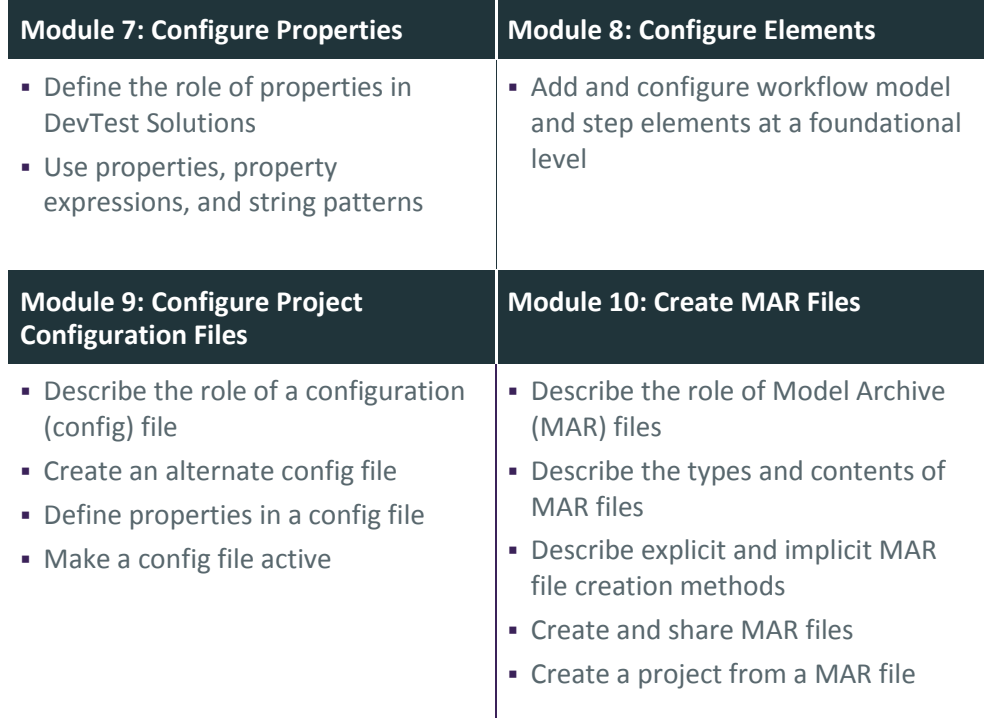

Visit **www.ca.com/education** to explore the many course offerings, training options, and education solutions available to meet your skill development needs, budget, and travel requirements.

Copyright © 2018 CA. All rights reserved. All trademarks, trade names, service marks and logos referenced herein belong to their respective companies.